Fecha de impresión: 22/11/2024

 $\pmb{\times}$ 

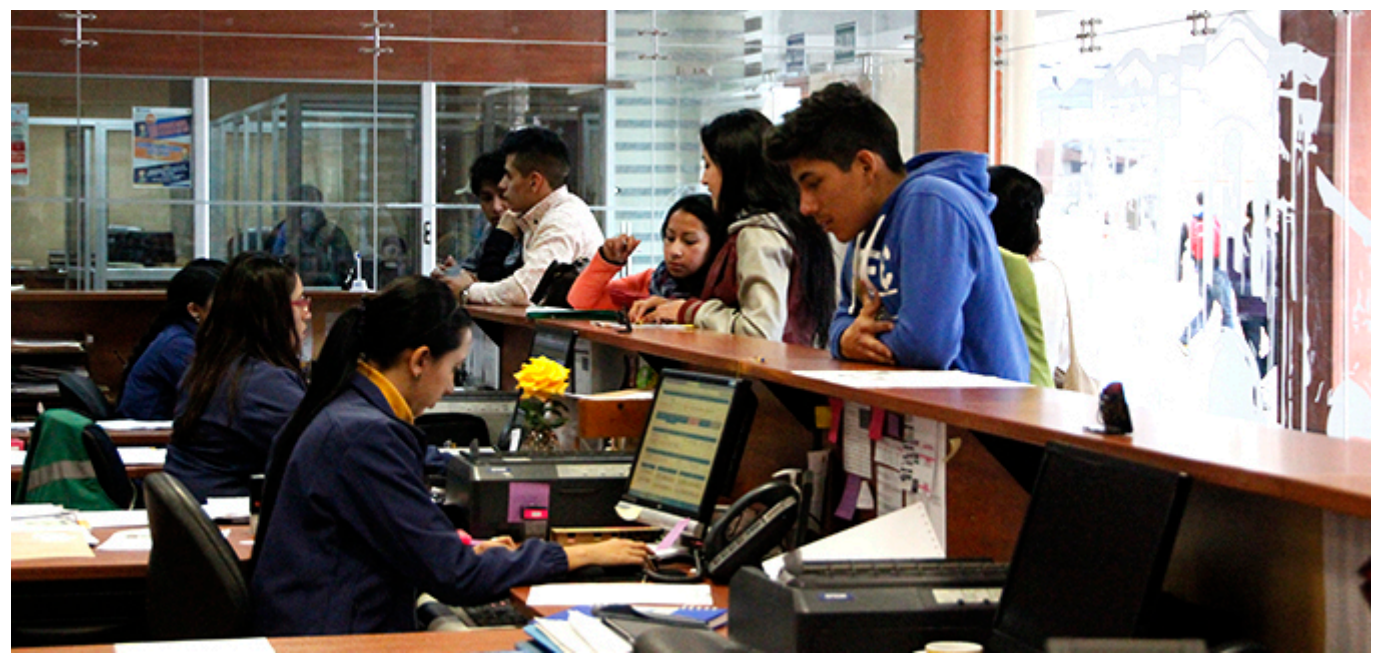

Publicados los resultados de los Exámenes de Admisión rendidos hasta el lunes 03 de agosto de 2015 por los aspirantes de la Sede Cuenca, que como próximo paso, deberán inscribirse y llevar a cabo el Curso de Inducción, el mismo que empezará el día miércoles 05 de agosto.

## LISTADOS

Las inscripciones al Curso de Inducción se receptan en la Secretaria de Campus

Listados de los aprobados y Horarios del Curso de Inducción:

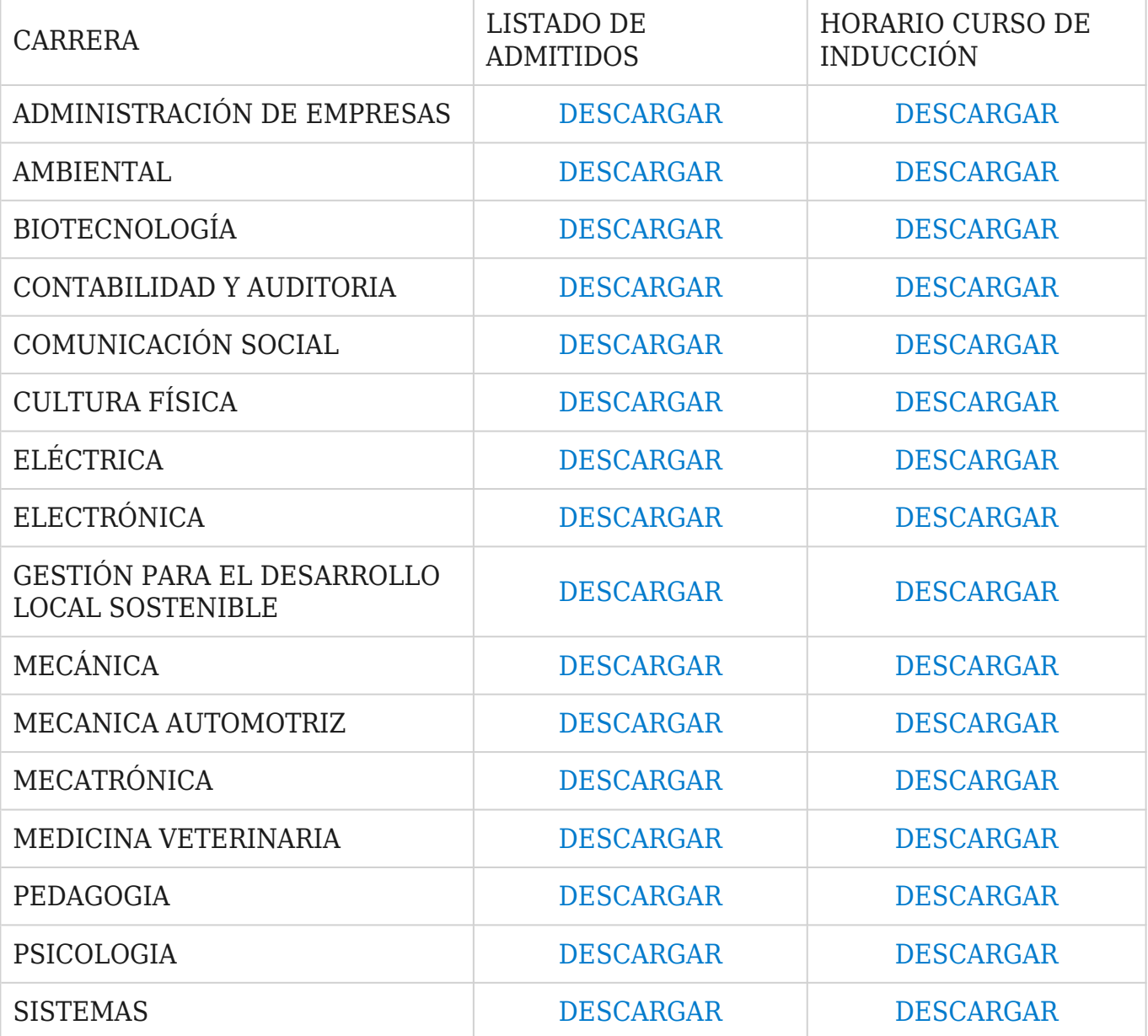

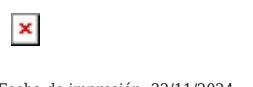

Fecha de impresión: 22/11/2024

Resultados Exámenes de Admisión de la Sede Cuenca

[Ver noticia en www.ups.edu.ec](http://www.ups.edu.ec/noticias?articleId=3604559)